## Anmeldung

Per Mail bitte an: office@initiativearchitektur.at

#### Programmänderungen vorbehalten!

 $\Omega$ Ich/wir melde/n mich/uns hiermit verbindlich zur Fachexkursion Rotterdam mit Amsterdam an und bestätige dies meiner Unterschrift.

Name[n] des/der Teilnehmer/s [lt. Reisedokument]

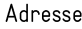

Tel

#### E-mail

Zutreffendes bitte ankreuzen:

- Wir benötigen ein Doppelzimmer.  $\mathbf{0}$
- $\Omega$ Ich möchte gerne mit einem / einer anderen ExkursionsteilnehmerIn ein Doppelzimmer teilen.
- Ich benötige ein Einzelzimmer, hierfür ist ein Zuschlag von € 224.- zu bezahlen.  $\Omega$
- Ich bin 2019 Mitglied der Initiative Architektur und überweise bis 18. April 2019 den  $\Omega$ Exkursionsbeitrag von €910,-
- $\overline{0}$ Ich bin zZ noch kein Vereinsmitglied und überweise bis 18. April 2019 den Exkursionsbeitrag von € 970,- (Dieser Betrag enthält den Mitgliedsbeitrag).
- Eine Stornoversicherung ist, wenn gewünscht, individuell unter folgendem Link online  $\rightarrow$ abzuschließen (€ 79.–).

https://www.europaeische.at/privatreisen/reisen-ins-ausland/komplettschutz

Initiative Architektur Konto: IBAN:

- AT16 4501 0000 0010 2749
- BIC: VBOEATWWSAL

Ort/Datum

Unterschrift

# Fachexkursion Rotterdam mit Amsterdam

### Mittwoch, 19. Juni - Sonntag, 23. Juni 2018

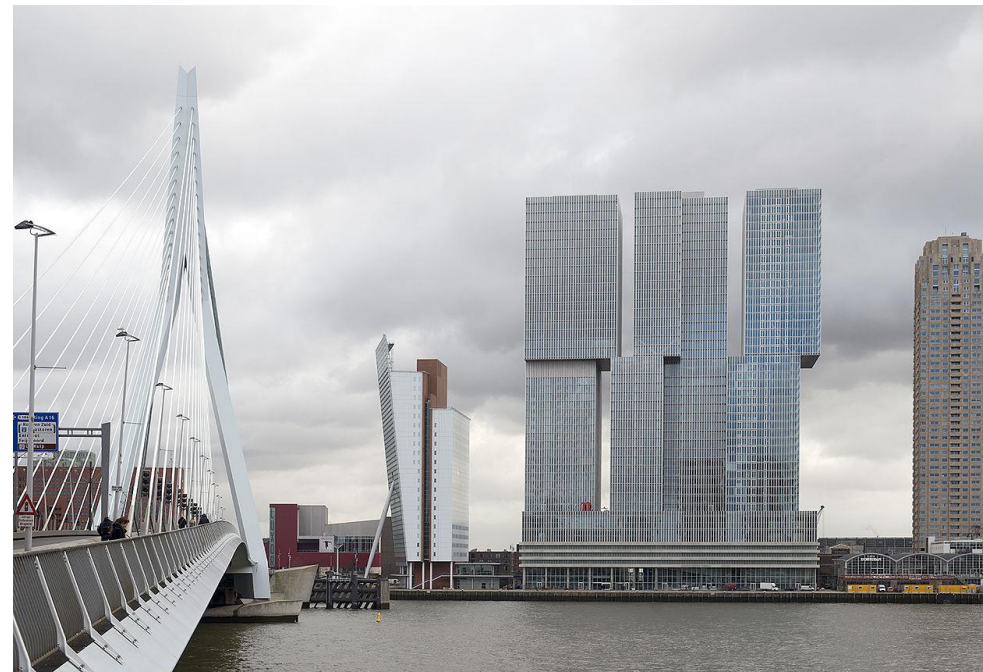

Vertical Town © Rem Koolhaas

Organisation: Initiative Architektur Sinnhubstraße 3 A-5020 Salzburg t+43/662/879867 office@initiativearchitektur.at Veranstalter: DERTOUR Austria GmbH Münchener Bundesstr. 160 A-5020 Salzburg

#### **Photo Credits:** By Hps-poll - Own work, CC BY-SA 4.0, https://commons.wikimedia.org/w/index.php?curid=42438414

## Reise & Organisatorisches

Fachexkursion Rotterdam mit Amsterdam Mittwoch, 19. Juni - Sonntag, 23. Juni 2019 Programmgestaltung und Führungen: Theo Deutinger - Organisation: Initiative Architektur Vergnstalter: DERTOUR Austria GmbH

Rotterdam ist die Stadt der Moderne. Nach den schweren Zerstörungen, die der 2. WK verursachte wurde die Stadt gleichsam neu errichtet und bestimmt bis in die Gegenwart immer wieder den Takt der städtebaulichen Debatten. Die von Theo Deutinger kuratierte Exkursion wird neben den ganz aktuellen Tendenzen auch zu den historischen Vorläufern führen. Er hat zehn Jahre in Rotterdam gelebt, dort in prominenten Architekturbüros gearbeitet und unterhält nach wie vor ein Büro in Amsterdam. Neben den Besichtigungen sind auch der Austausch mit Experten vor Ort und der Besuch diverser Architekturbüros geplant. Unser Hotel liegt in Kop van Zuid im Herzen von Rotterdam. Die Gegend ist selbst architektonischer Hot Spot mit Gebäuden von Rem Koolhaas. Cruz und Ortiz, Renzo Piano u. a.

#### Leistungen für 5 Tage/4 Nächtigungen

- Bustransfers Salzburg-München Flughafen und München Flughafen Salzburg
- Bustransfer Amsterdam Schiphol Hotel Rotterdam sowie Hotel Rotterdam Zentrum  $\equiv$ Amsterdam - Flughafen Amsterdam Schiphol
- 4x Nächtigung / Frühstücksbuffet im 4\* Design-Hotel Room Mate Bruno
- Besichtigungen mit fachkundiger Führung
- inkl. aller Eintritte / Kosten für geführte Besichtigungen
- Exkursionsbroschüre mit Unterlagen über die zu besichtigenden Projekte

#### Exkursionsbeitrag:

Preis für Mitglieder: € 910,- pro Person auf Basis Doppelzimmer Preis für Nicht-Mitglieder: € 970,- pro Person auf Basis Doppelzimmer Einzelzimmer-Zuschlag: . € 224,- pro Person für 4 Nächte Extras: Reise-Stornoversicherung siehe umseitig - optional

#### Die Teilnehmerzahl ist auf 30 Personen beschränkt!

Für die Berücksichtigung Ihrer Anmeldung ist das Einlangen bei der Initiative Architektur (Datum des Poststempels / Fax / E-Mail) maßgebend. Die Exkursionsplätze werden in der Reihenfolge der eintreffenden verbindlichen Anmeldungen vergeben.

Es ist nur das gesamte Exkursionspaket buchbar, nicht einzelne Teilleistungen!

#### Anmeldeschluss

Anmeldung per Anmeldeformular bis 18. Februar 2019, bis 18. April 2019 ist der Gesamtbetrag einzuzahlen. Die Rechnungen werden Ihnen zugeschickt. Eine Abmeldung ist stornofrei nur möglich, wenn Sie eine/n Ersatzteilnehmer/in nominieren, der/die an Ihrer Stelle mitfährt. Ist dies nicht der Fall, kommen die Allgemeinen Reisevertragsbedingungen zur Anwendung, welche gestaffelte Stornosätze vorsehen, je nachdem zu welchem Zeitpunkt vor Reiseantritt Ihre Abmeldung erfolgt. Detaillierte Informationen dazu finden Sie auf der Rechnung und auf der Homepage.

#### Wenn Sie noch Fragen haben:

Initiative Architektur, Tel. +43/662/87 98 67 oder office@initiativearchitektur.at

# Programm

#### Tag 1 Mittwoch, 19. Juni 2019 (Anreise)

16:30 Uhr Abfahrt P+R Süd zum Flughafen München Flug München- Amsterdam ca. 24:00 Uhr Ankunft 4\*-Design-Hotel Room Mate Bruno

Tag 2 Donnerstag (Christi Himmelfahrt), 20. Juni 2019

9:00 Uhr Start: Lijnbaan (Van den Broek & Bakema). Schouwburgplein (West 8), Koopgoot [Pi de Bruijn]. Museumpark (Witteveen), Haus Sonneveld (Brinkman & Van der Vlugt), Booimans van Beuningen (Ad van der Steur), Kunsthal [OMA]

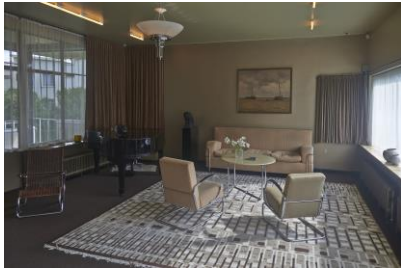

Haus Sonneveld © Wouter Hagens

### Tag 3 Freitag, 21. Juni 2019

9:00 Uhr Start: Rundgang durch Kop van Zuid unter anderem mit Bauten von OMA, Renzo Piano, etc., Erasmusbrua (Van Berkel & Bos), Bibliotheek (Van den Broek & Bakema), Markthal [MVRDV], Stadhal [OMA / Reinier de Graaf], die über Crowdfunding finanzierte Brücke "Bruecke von ZUS" (Elma van **Boxtel** 

#### Tag 4 Samstag, 22. Juni 2019

9:00 Uhr Start: Hauptbahnhof "Rotterdam Centraal" (Team CS), Calypso Apartments (Will Alsop), Groothandelsgebouw [Hugh Maaskant]. Van Nellefabriek (Brinkman & Van der Vlugt)

#### Tag 5 Sonntag, 23. Juni 2019 (Rückreise)

#### Check-Out.

Abfahrt: 9:00 Uhr Fahrt mit dem Bus nach Amsterdam Besichtigung von "Eye" (Delugan Meissl) und Amsterdam Noord, Nachmittag zur freien Verfügung, Abfahrt Amsterdam Richtung Flughafen: 18:00 Uhr Abflug von Amsterdam Schiphol, 21:00 Uhr, Ankunft München:

22:25 Uhr, Bustransfer München Salzburg, PR-Parkplatz Süd Ankunft in Salzburg um ca. 00:30 Uhr.

Geplant sind Vorträge unter anderem von:

- Helmut Thoele (Mitarbeiter der Provinz Süd-Holland),
- Arjan Harbers (Planbuero voor de Leefomgeving, ehem. Reichsplanungsbüro)

und von AIR Architektur Institut Rotterdam sowie Besuche des Het Nieuwe Instituut, vormals NAI Netherlands Architecture Institute und div. Architekturbüros.

#### **Photo Credits:**

Bu Wouter Hagens - Own work, CC BY-SA 4.0, https://commons.wikimedia.org/w/index.php?curid=51497408 By Kees Torn - Markthal Rotterdam, CC BY-SA 2.0, https://commons.wikimedia.org/w/index.php?curid=63590838 By Tobias Niepel - The Eye, Amsterdam, CC BY 2.0, https://commons.wikimedia.org/w/index.php?curid=63520668

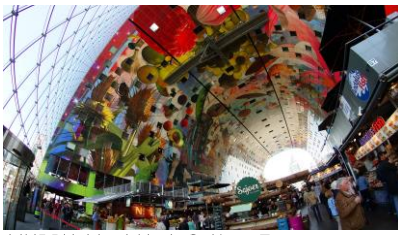

MVRDV, Markthal © Kees Torn

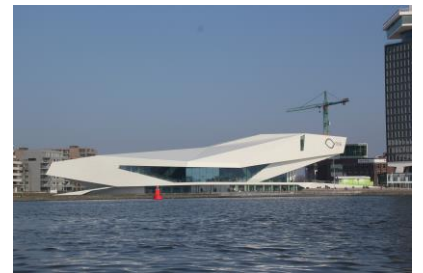

"Eye", Deluga Meissl © Tobias Niepel